<span id="page-0-3"></span>*plotregionstyle —* Choices for overall look of plot regions

[Description](#page-0-0) [Syntax](#page-0-1) [Remarks and examples](#page-0-2) [Also see](#page-1-0)

# <span id="page-0-0"></span>**Description**

A *plotregionstyle* controls the overall look of a plot region.

Plot region styles are used only in scheme files (see help scheme files) and are not accessible from graph commands (see [G-2] [graph](http://www.stata.com/manuals14/g-2graph.pdf#g-2graph)). To learn about the graph options that affect plot styles, see [G-3] *region [options](http://www.stata.com/manuals14/g-3region_options.pdf#g-3region_options)*.

# <span id="page-0-1"></span>**Syntax**

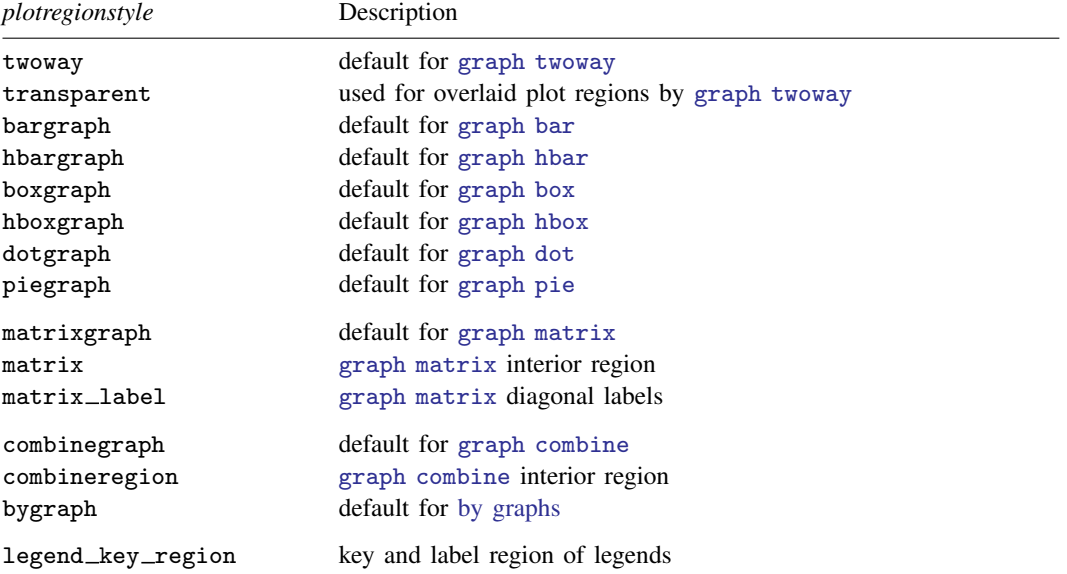

Other *plotregionstyle* may be available; type

. graph query plotregionstyle

<span id="page-0-2"></span>to obtain the complete list of *plotregionstyles* installed on your computer.

### **Remarks and examples status and examples status and a status of the status of status examples**

The look of plot regions is defined by four sets of attributes:

- 1. *marginstyle*—the internal margin of the plot region; see [G-4] *[marginstyle](http://www.stata.com/manuals14/g-4marginstyle.pdf#g-4marginstyle)*
- 2. overall *areastyle*—the look of the total area of the plot region; see [G-4] *[areastyle](http://www.stata.com/manuals14/g-4areastyle.pdf#g-4areastyle)*
- 3. internal *areastyle*—the look of the area within the margin; see [G-4] *[areastyle](http://www.stata.com/manuals14/g-4areastyle.pdf#g-4areastyle)*
- 4. positioning—horizontal and vertical positioning of the plot region if the space where the region is located is larger than the plot region itself

<span id="page-1-0"></span>A *plotregionstyle* specifies all of these attributes.

## **Also see**

- [G-4] *[areastyle](http://www.stata.com/manuals14/g-4areastyle.pdf#g-4areastyle)* Choices for look of regions
- [G-4] *[marginstyle](http://www.stata.com/manuals14/g-4marginstyle.pdf#g-4marginstyle)* Choices for size of margins